**东墨龙股票为什么下跌-鸿良网**

## **山东墨龙 这个股票怎么样.我今天在尾盘买了5000股!山**

## **二、山东墨龙 这个股票怎么样.我今天在尾盘买了5000股**

 $5$ 

## **三、大盘什么意思?**

 $\frac{a}{a}$  and  $\frac{a}{a}$  and  $\frac{a}{a}$  and  $\frac{a}{a}$  and  $\frac{a}{a}$  and  $\frac{a}{a}$  $A<sub>0</sub>403$ , and  $A<sub>0</sub>$ 

 $20121.4-20121019$   $16002\%$   $156.27\%$  $153.51\%$  148.63%  $146.69\%$  133.18%ST 131.59% 130.51% 122.99%

 $\frac{1}{2}$   $\frac{1}{2}$   $\frac{1}{2}$ 

**【**<br>【<br>【

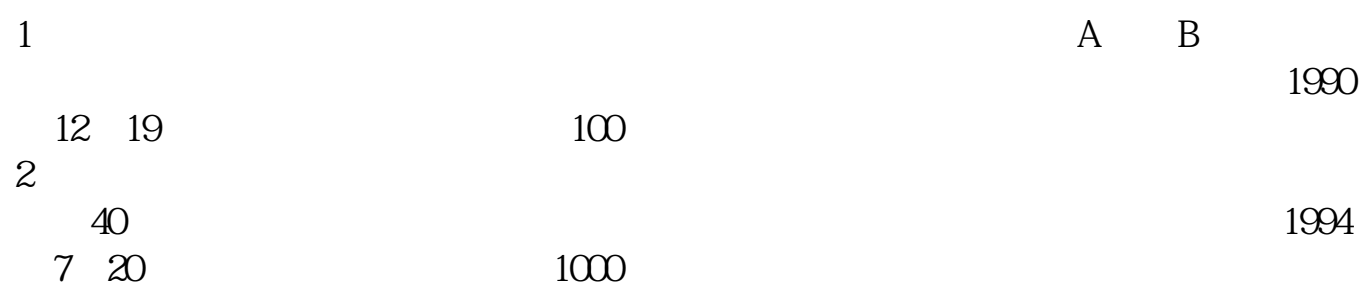

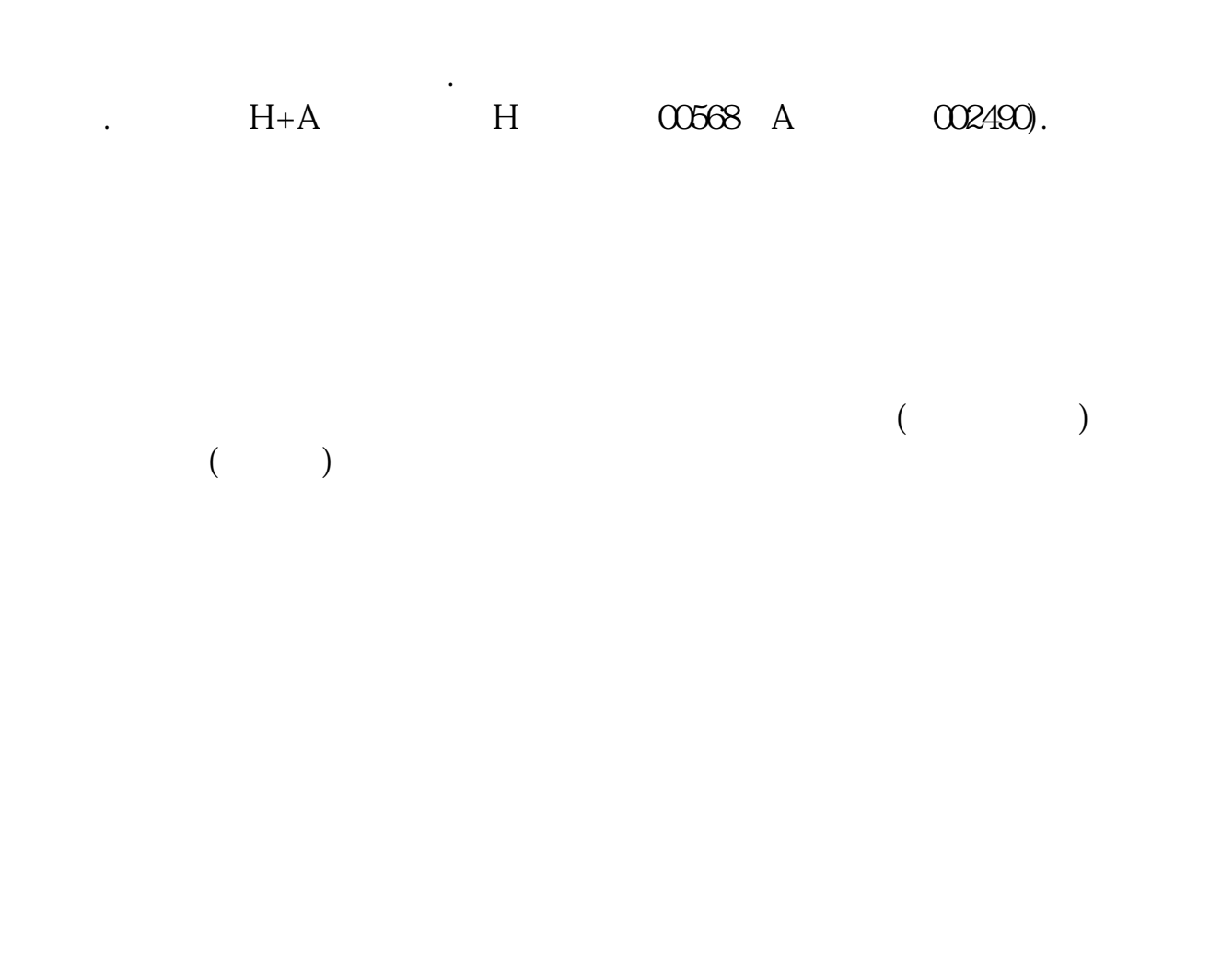

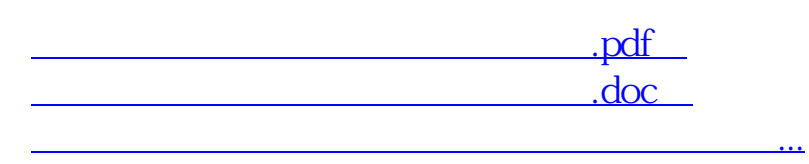

http://www.83717878.com/book/17656017.html